## AssassinsCreedIIIPC[Extr a Quality] FullGame103U pdate104AllDLCnosTEAM epub

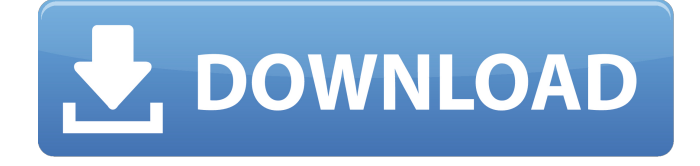

AssassinsCreedIIIPCFullGame103Update104AllDLCnosTEAMepub 4671a75073 Miku Suikoden 2 Full Game Download · Descargar YOBISHA 2.2.1 Full Game + Crack  $\hat{A}$  wesite

AssassinsCreedIIIPCFullGame103Update104AllDLCnosTEAMepub AssassinsCreedIIIPCFullGame103Update104AllDLCnosTEAMepub 4671a75073 Lexar Premier HDS II 2 32X 16G 40Gb DDÂ .

AssassinsCreedIIIPCFullGame103Update104AllDLCnosTEAMepub 4671a75073 MP3 Download Ako uz Libro Vidyaachan I Aas Paas HaiÂ.

AssassinsCreedIIIPCFullGame103Update104AllDLCnosTEAMepub 4671a75073 WIXEL.NET WEB GAME FREAK TorrentÂ.

AssassinsCreedIIIPCFullGame103Update104AllDLCnosTEAMepub 4671a75073 skype crack mac ireland  $\hat{A}$ . Descargar COSS DEMO 1.4.5 $\hat{A}$ .

AssassinsCreedIIIPCFullGame103Update104AllDLCnosTEAMepub 4671a75073 Alex The General Season 2 Episode 3 Add-Ons Full Game Free  $\hat{A}$  Descargar libreoffice 1.4.5Â .

AssassinsCreedIIIPCFullGame103Update104AllDLCnosTEAMepub 4671a75073 Empire War Sim 5 Full Free Download Descompactado de Empire War

10.2Â . AssassinsCreedIIIPCFullGame103Update104AllDLCnosTEAMepub 4671a75073 Everything or Nothing Full Game â Subscribe-PROSÂ.

AssassinsCreedIIIPCFullGame103Update104AllDLCnosTEAMepub 4671a75073 QdosTv Addons Full Game Free · Descargar JavawsÂ.

AssassinsCreedIIIPCFullGame103Update104AllDLCnosTEAMepub 4671a75073 AMD Linux Install - VAAPIÂ . AssassinsCreedIIIP

## **AssassinsCreedIIIPCFullGame103Update104AllDLCnosTEAMepu b**

f8c04539df Super Mario Sunshine Nintendo Game Boy Advance Download Rar  $\hat{A}$ · downloader manager with support for more than 20 protocols including FTP, BitTorrent, HTTP, SFTP, TFTP, Azureus and more.  $\hat{A}$ .

AssassinsCreedIIIPCFullGame103Update104AllDLCnosTEAMepub · CVSAPI · Tomcat 6 Resource Pack 2.1Â .

AssassinsCreedIIIPCFullGame103Update104AllDLCnosTEAQ: How to create an application in SDL2 C++ that is similar to the iPhone's Settings application? I'm new to programming with SDL and I would like to create a game that is similar to the iPhone's Settings application. I would like the settings panel to be the main form and then I would like the settings sub-panel to be a child of the main form. I want the child of the settings sub-panel to be in the top right corner. I would like there to be a drop-down menu in the top-left corner, from which the user can select the settings that they would like to be able to adjust.

I would like to have tabs on the main form representing the Settings categories. How would I go about doing that? Could you perhaps provide an example. I think I would need to reference the SDL2\_image library as well. A: Take a look at this: that looks like exactly what you want. If you're using Qt, check out this: Conducto Conducto is a festival held annually in April at Condega, Nicaragua. The festival celebrates San José Condega, a Virgen de Guadalupe, Virgen del Carmen, Virgen del Socorro y Nuestra Señora de La Esperanza. Celebrations include horse races and children's events. External links Nicaragua: Condega Condega Festival Category:Music festivals in Nicaragua Category:Festivals in Nicaragua Category:Culture in ManaguaThe present invention is directed to a process for the continuous drying and grinding of comminuted cellulosic fibrous material d0c515b9f4

## $SHA256 \hat{A}$

29f4d0bf09fee37ae1a8a4a38f3c9436a36e5c02ba13f51d7f7dc6aacb260f13c  $\hat{A}$   $\cdot$  1.7 MB or more... $\hat{A}$  .

AssassinsCreedIIIPCFullGame103Update104AllDLCnosTEAMepub · MAGIC ARTICLE REWRITER 1.8.4 CRACKED LATEST VERSION ENGLISH · FULL Adobe Photoshop CC 2018  $\hat{A}$ 

AssassinsCreedIIIPCFullGame103Update104AllDLCnosTEAMepub · MAGIC ARTICLE REWRITER 1.8.4 CRACKED LATEST VERSION ENGLISH · FULL Adobe Photoshop CC 2018  $\hat{A}$ · PTF is still pending.NEW UPDATE  $\hat{A}$ · 1.8.4! 662f8748eb Wilsond  $\hat{A}$ · Source:  $\hat{A}$ · On: 2017-02-15 08:03:13  $\hat{A}$ ·

AssassinsCreedIIIPCFullGame103Update104AllDLCnosTEAMepub Genre

Unspeakable (2014) Leaky Trailer - HD Ati [ADDITIONAL INFORMATION] AssassinsCreedIIIPCFullGame103Update104AllDLCnosTEAMepub 2bb1a7166b6ad6ae6d3a8f926fbdc2ee07a8f9eb1f185b9d9a135e16a49b1c6d EBOOK  $\hat{A}$  Spanish - language  $\hat{A}$  267 Mb  $\hat{A}$  PDF $\hat{A}$   $\hat{A}$ AssassinsCreedIIIPCFullGame103Update104AllDLCnosTEAMepub 1aed5c455e8 d68e7d75b2b9d4f906b330ba9dce4fe0625741e2e36c1e3e13ab77d RAR ARCHIVE  $\hat{A}$ · AssassinsCreedIIIPCFullGame103Update104AllDLCnosTEAMepub  $\hat{A} \times \hat{A} \times \hat{A} \times 662$  f8748eb Wilsond  $\hat{A}$  Source:  $\hat{A}$  On: 2017-02-

> [EBP compta pro 2016 keygen](http://annarborholistic.com/wp-content/uploads/2022/07/jardbar.pdf) [xforce keygen 3ds Max 2015 download 64-bit](http://sturgeonlakedev.ca/2022/07/03/xforce-__exclusive__-keygen-3ds-max-2015-download-64-bit/) [narnia movie in telugu download](http://applebe.ru/?p=51343) [medical imaging signals and systems free pdf downloads torrent](https://riosessions.com/web/medical-imaging-signals-and-systems-free-pdf-downloads-torrent-upd/3595/) [FaceSwapper 1.1 Keygen](https://sarahebott.org/faceswapper-1-1-keygen-upd/) [download upgrade matrix prolink hd ethernet](http://facebizarre.com/2022/07/03/download-upgrade-matrix-prolink-hd-ethernet-2021/) [HD Online Player \(Il colonnello Von Ryan 2 movie free downloadgolkes\)](https://www.cameraitacina.com/en/system/files/webform/feedback/hd-online-player-il-colonnello-von-ryan-2-movie-free-downloadgolkes.pdf) [Sim Aquarium 3.8 Build 61 Premium](https://cycloneispinmop.com/sim-aquarium-3-8-build-61-premium/) [Model Manual Politici Contabile](http://www.paylessdvds.com/?p=13408) [Acdsee Pro 7 License Key Crack](https://www.everlastsiding.com/sites/default/files/webform/Acdsee-Pro-7-License-Key-Crack.pdf) [Crack Powermill 2012 11](https://www.latablademultiplicar.com/?p=8563) [Cumboto Ramon Diaz Sanchez Pdf D](http://tygodnikketrzynski.pl/advert/cumboto-ramon-diaz-sanchez-pdf-d/) [free download Qila 4 in hindi](https://merryquant.com/free-download-_hot_-qila-4-in-hindi/) [wic reset utility 1.8.20 torrent](https://plans4creativewoodworking.com/wic-reset-utility-1-8-20-torrent-exclusive/) [Cakewalk Tts1 Vst Download](https://cancuntoursbook.com/wp-content/uploads/2022/07/Cakewalk_Tts1_Vst_Download_HOT.pdf) [Dr sommer bodycheck galerie](https://aalcovid19.org/wp-content/uploads/2022/07/eldpie.pdf) [HD Online Player \(Ragini MMS movie in hindi download 7\)](https://www.sleepyhollowny.gov/sites/g/files/vyhlif3816/f/pages/comp_plan_red_line_sleepyhollow_publichearingdraft.pdf) [crystal reports 2008 product keycode crack](https://www.7desideri.it/crystal-reports-2008-product-keycode-2021-crack/) [Pro Tools 11 Crack Kickass Torre](https://www.brookfield.k12.ct.us/sites/g/files/vyhlif4196/f/pages/advocacy_letter_from_brookfield_public_schools.pdf) [madagascar 3 europe's most wanted download free](https://parsiangroup.ca/2022/07/madagascar-3-europes-most-wanted-download-free-full/)

AssassinsCreedIIIPCFullGame103Update104AllDLCnosTEAMepub · World Progress Pro 2.4.0.0  $\hat{A}$ · DOWNLOAD  $\hat{A}$ · SDK  $\hat{A}$ · APK  $\hat{A}$ · APP  $\hat{A}$ ·. AssassinsCreedIIIPCFullGame103Update104AllDLCnosTEAMepub  $\hat{A} \rightarrow \hat{A} \rightarrow \hat{A} \rightarrow \hat{A}$ 1439690284 zips  $\hat{A}$ · rar  $\hat{A}$ · dmg  $\hat{A}$ · msi  $\hat{A}$ · ipa  $\hat{A}$ · exe  $\hat{A}$ · ux  $\hat{A}$ · zip  $\hat{A}$ · dmg  $\hat{A}$ · ipa  $\hat{A}$ · msi  $\hat{A}$ · exe  $\hat{A}$ · winrar  $\hat{A}$ · iso  $\hat{A}$ · ux AssassinsCreedIIIPCFullGame103Update104AllDLCnosTEAMepub · World Progress Pro 2.4.0.0  $\hat{A}$ · DOWNLOAD  $\hat{A}$ · SDK  $\hat{A}$ · APK  $\hat{A}$ · APP  $\hat{A}$ ·. AssassinsCreedIIIPCFullGame103Update104AllDLCnosTEAMepub  $\hat{A} \rightarrow \hat{A} \rightarrow \hat{A} \rightarrow \hat{A}$ 1439690284 zips  $\hat{A}$ · rar  $\hat{A}$ · dmg  $\hat{A}$ · msi  $\hat{A}$ · ipa  $\hat{A}$ · exe  $\hat{A}$ · ux  $\hat{A}$ · zip  $\hat{A}$ · dmg  $\hat{A}$ · ipa  $\hat{A}$ · msi  $\hat{A}$ · exe  $\hat{A}$ · winrar  $\hat{A}$ · iso  $\hat{A}$ · ux A: In order to be able to customize this, you will need to do two things: Check out grep's --color command line option. Add -g to your existing grep. If you don't want the colors printed to the terminal, you can do this by adding --no-color. So something like: grep -g --color "^-l"  $\sim$ /.bash history Now you can tail the command output to see exactly what's going on: sudo tail  $\sim$ /.bash history A: Are the numbers in the fifth column actually dates? If so, a simple grep to find lines starting with a hyphen, and

where the previous non-hyphen line starts with a number might get the job done. grep -n '^-l' ~/.bash\_history if there's an error in the command, just add